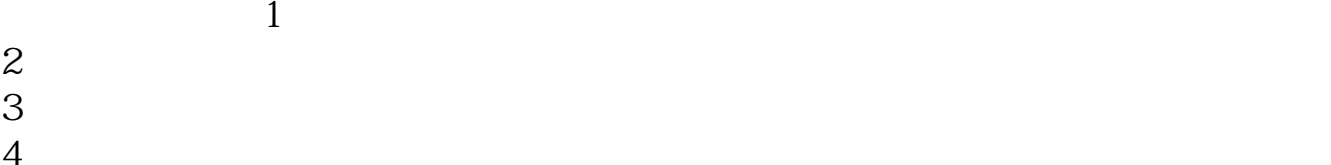

 $4<sub>1</sub>$ 

 $4$ 

 $S$ 

 $\frac{1}{\sqrt{N}}$ 

**股票池怎么设置声音:怎样在任务栏里显示音量控制图标-**

 $B$ 

 $\frac{1}{2}$ sndvol32.exe, C:WINDOWSsystem32, sndvol32, sndvol32 .exe,或找个系统光盘找到sndvol32.ex\_文件复制到system32后,重命名为sndvol32.ex e and the set of the set of the set of the set of the set of the set of the set of the set of the set of the set of the set of the set of the set of the set of the set of the set of the set of the set of the set of the set

 $\mathcal{L}$ 

一种:"控制面板"——"声音和音频设备"——"将音量图标放入任务栏"曾经

"
——"
regedit
regedit
HKEY\_LOCAL\_MAC
HINESOFTWAREMicrosoftWindowsCurrentVersionRun
"Systra  $\begin{tabular}{ll} \bf HINESOFTWAREMicrosoftWindowsCurrentVersionRun \\ \bf y" & \bf Run & \bf \end{tabular}$ y" Run , Systray "c:windowssystem32Systra<br>y.exe" win2000 "c:winntsystem32Systray.exe" y.exe.gy<br>"c:winntsystem32Systray.exe"

 $\frac{1}{2}$ sndvol32.exe, C:WINDOWSsystem32, sndvolsexe, sndvol  $32$ exe sndvol $32$ ex\_ $\frac{32}{5}$  system $32$  sndvol32. exe and  $R$  $\mathcal{R}$ 

一种:"控制面板"——"声音和音频设备"——"将音量图标放入任务栏"曾经

"开始"——"运行"输入regedit打开注册表以后,依次打开HKEY\_LOCAL\_MAC HINESOFTWAREMicrosoftWindowsCurrentVersionRun <sup>"Systra</sup> y"(在Run上右键点新建),键值(在Systray上双击编辑)为"c:windowssystem32Sy stray.exe" win2000 "c<sup>"</sup> winntsystem32Systray.exe"

## iphone6 plus

iphone6 plus  $\frac{1}{1}$  "itunes", " $\frac{1}{2}$  " $\frac{1}{1}$  " $\frac{1}{2}$  " $\frac{1}{1}$  " $\frac{1}{2}$  " $\frac{1}{2}$  " $\frac{1}{2}$  " $\frac{1}{2}$  " $\frac{1}{2}$  " $\frac{1}{2}$  " $\frac{1}{2}$  " $\frac{1}{2}$  " $\frac{1}{2}$  " $\frac{1}{2}$  " $\frac{1}{2}$  " $\frac{1}{2}$  " $\frac{1}{2}$  " $\frac{1}{2}$  " $\$  $2$   $\cdots$   $\cdots$ 3 " " " " " 4 " " " " " " 40 -" " PS: iphone 40 5 \* \* ACC 6、出现同样文件名,但时长在40秒以内的文件 7、右击新创建的歌曲,选择"在wi ndows " " m4a" " m4r" " "即可 8、检查:在"itunes"菜单栏"编辑"里找到"偏好设置"打开在"常用" -"源"里的"铃声" 前面打钩,然后"确定"。 可以在"资料库"里看到"铃声"打开"铃声",就可以看到你的文件有没有被转 9、 " " " iphone" " " " " 钩,选择"所有铃声",或者"选定铃声",然后选择"同步",即可

10  $\frac{u}{a}$  " $\frac{u}{b}$ "-""-""-"  $\mathcal{L}$ 

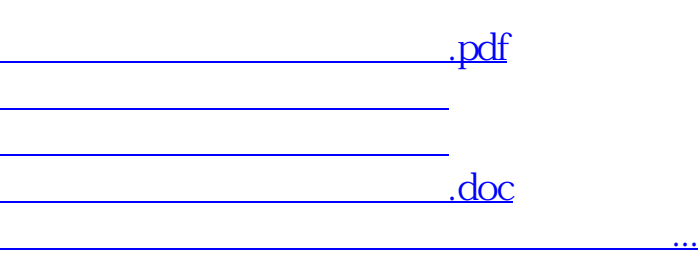

<u><https://www.gupiaozhishiba.com/store/12376420.html></u>